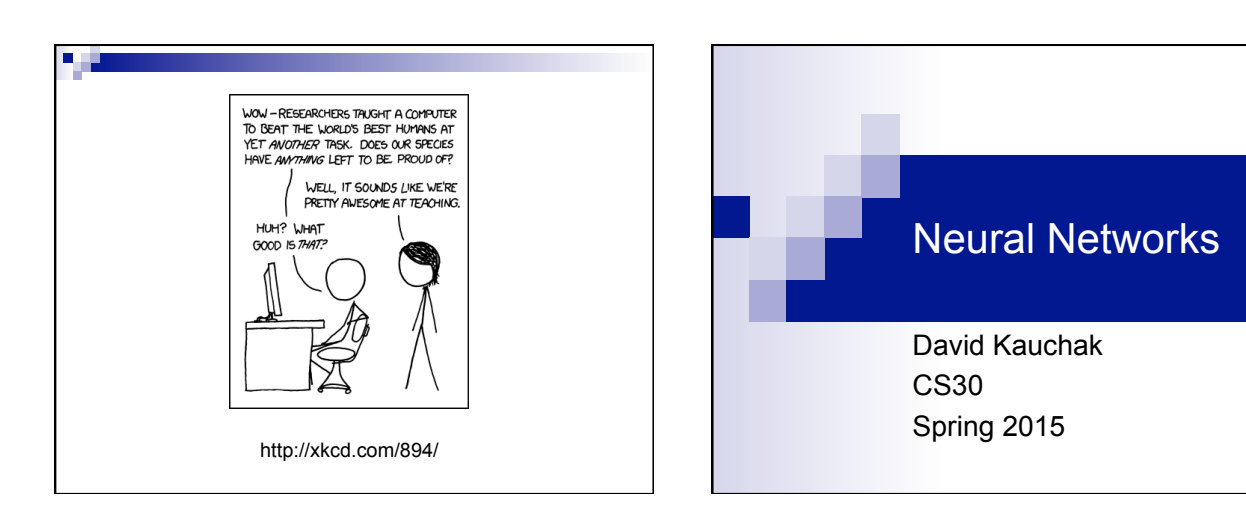

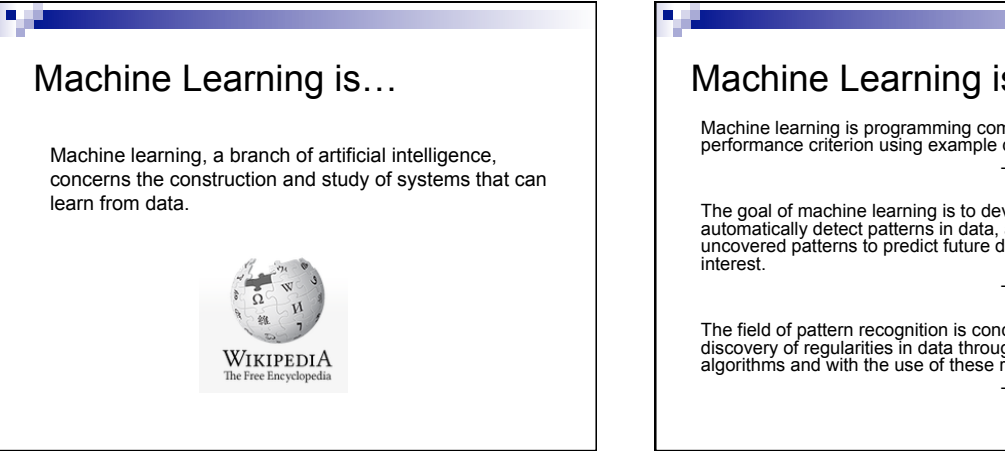

## Machine Learning is… Machine learning is programming computers to optimize a performance criterion using example data or past experience. -- Ethem Alpaydin The goal of machine learning is to develop methods that can automatically detect patterns in data, and then to use the uncovered patterns to predict future data or other outcomes of interest. -- Kevin P. Murphy The field of pattern recognition is concerned with the automatic discovery of regularities in data through the use of computer algorithms and with the use of these regularities to take actions. -- Christopher M. Bishop

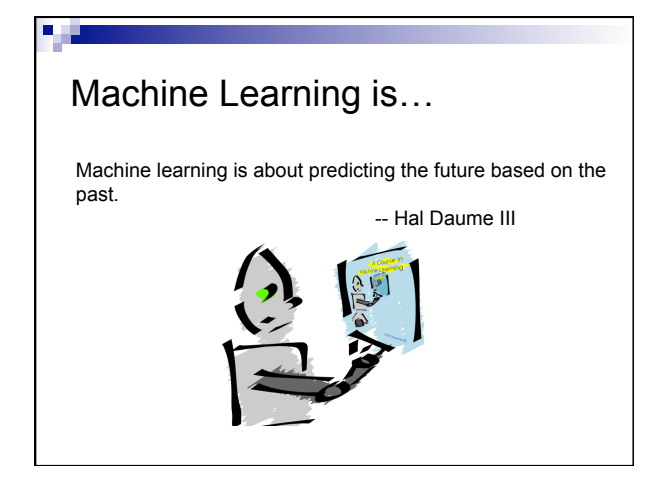

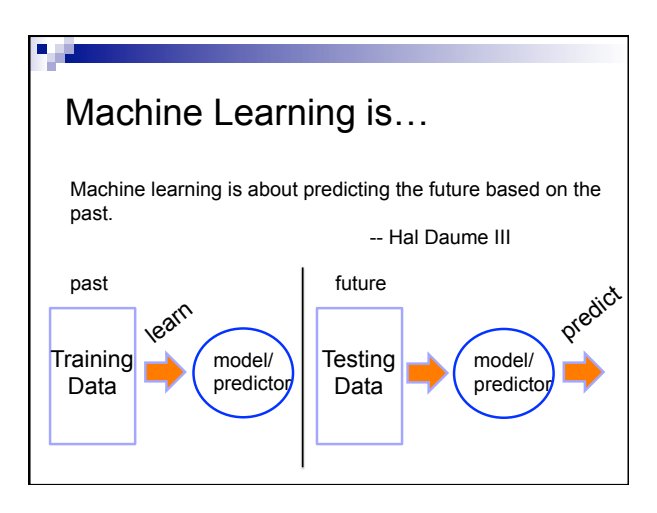

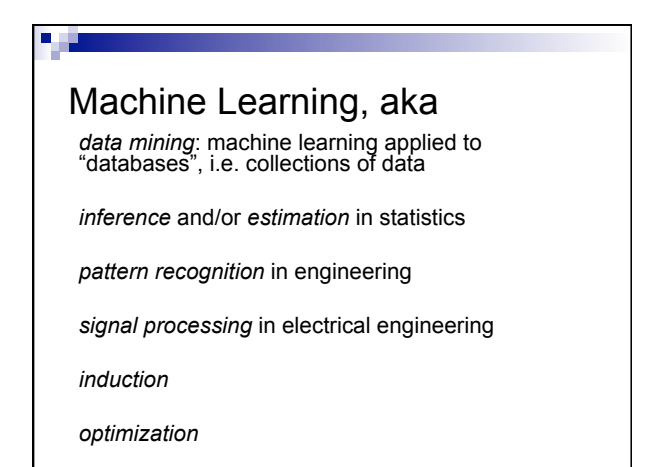

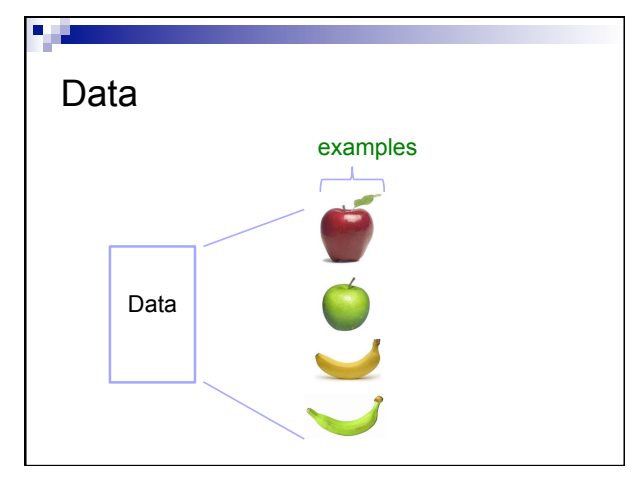

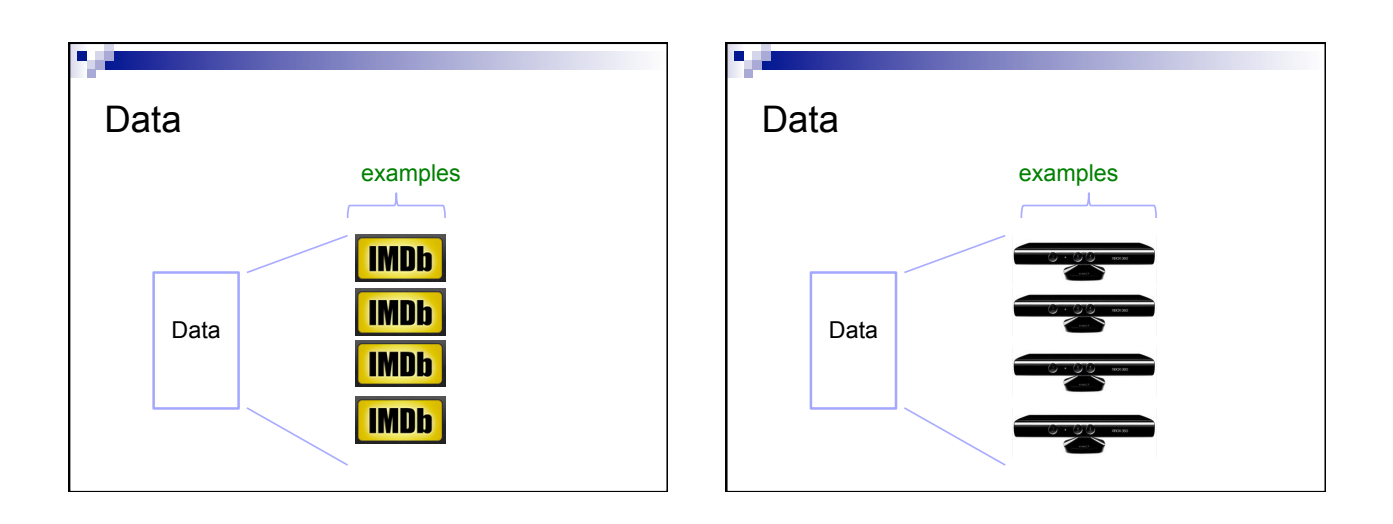

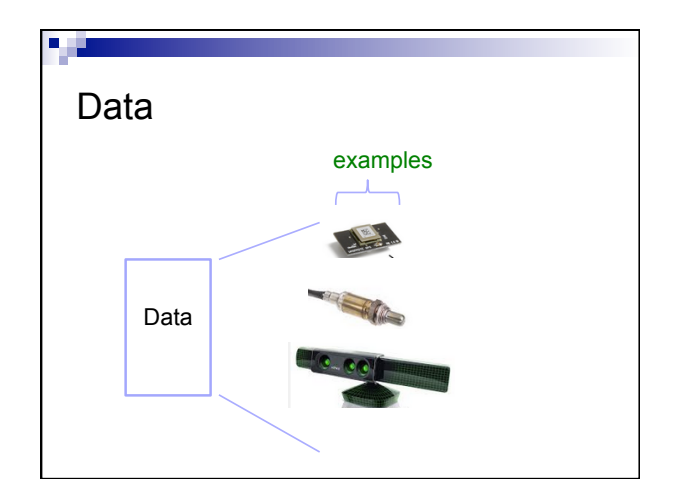

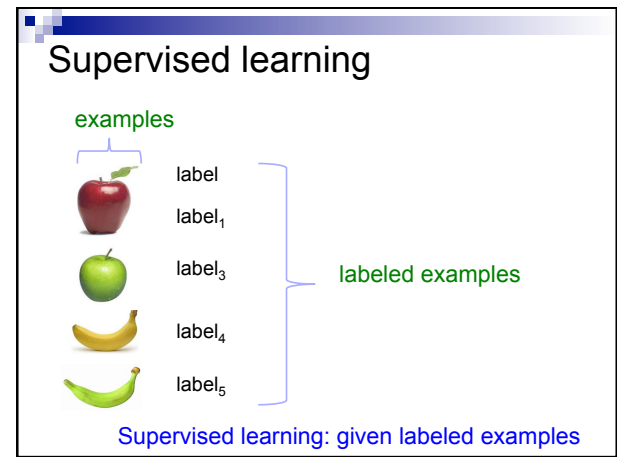

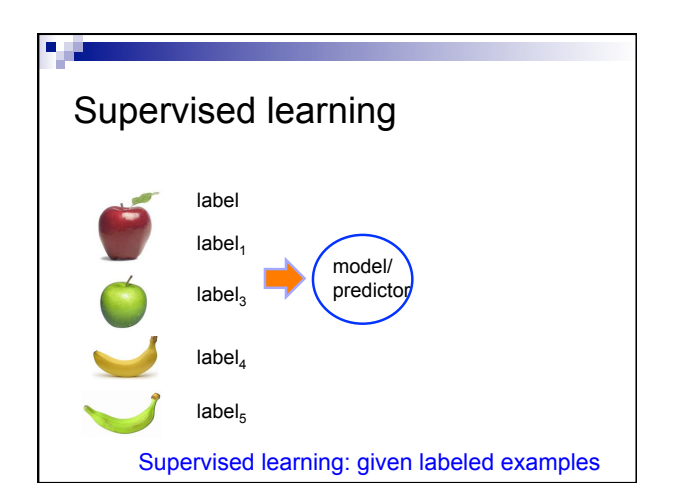

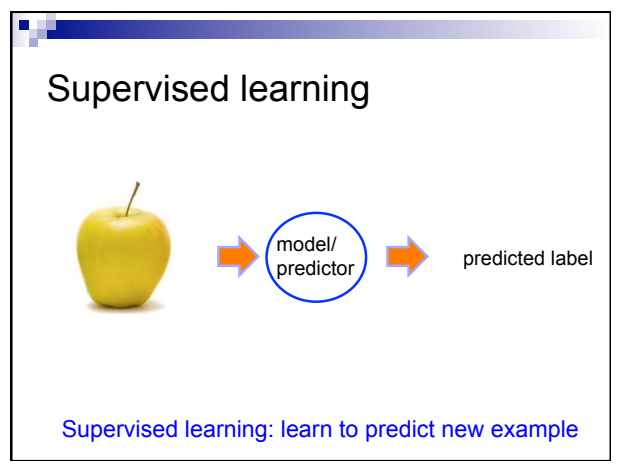

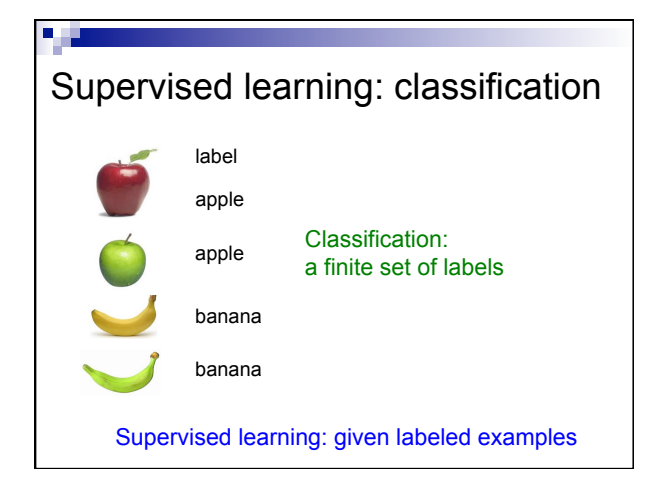

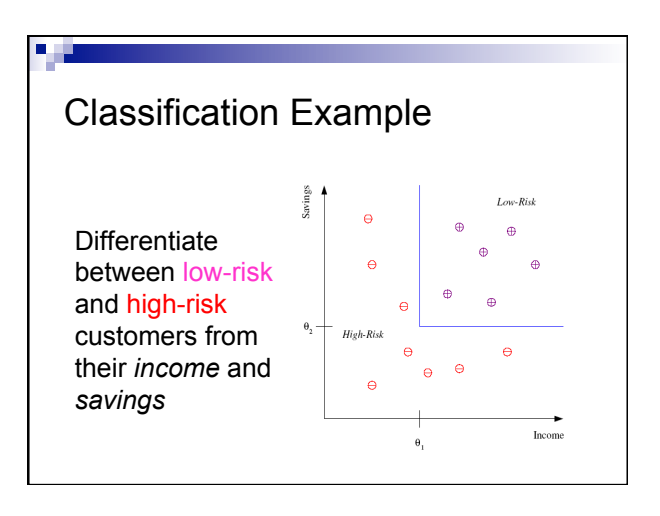

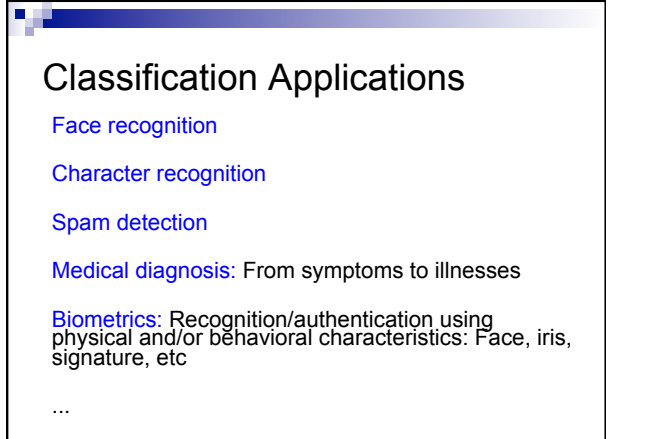

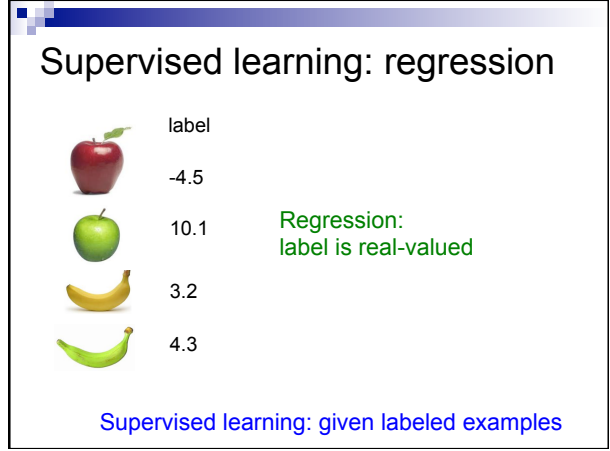

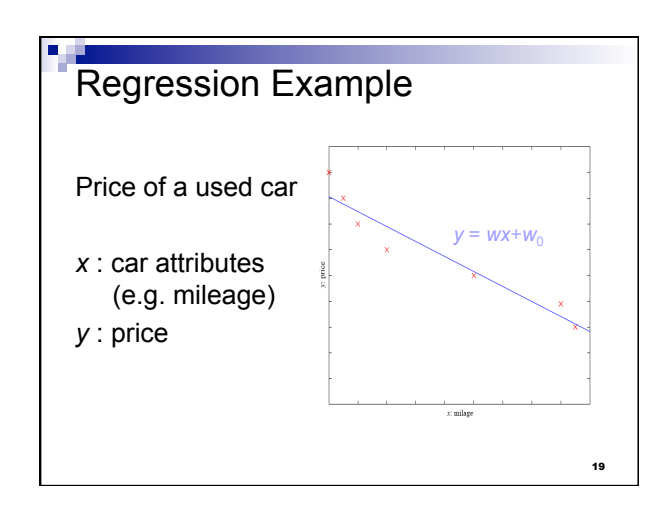

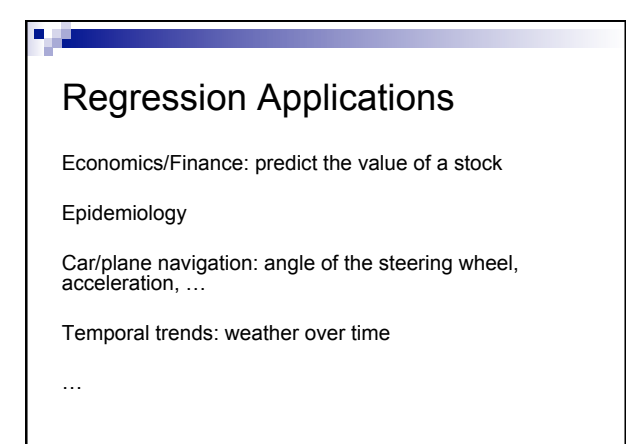

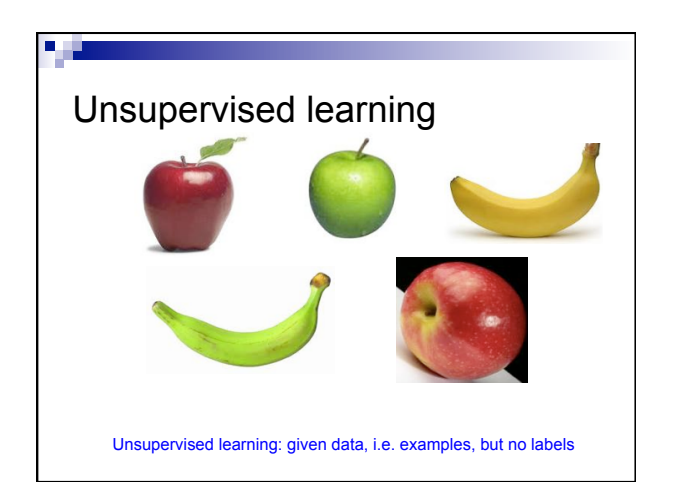

### Unsupervised learning applications

learn clusters/groups without any label

customer segmentation (i.e. grouping)

image compression

bioinformatics: learn motifs

…

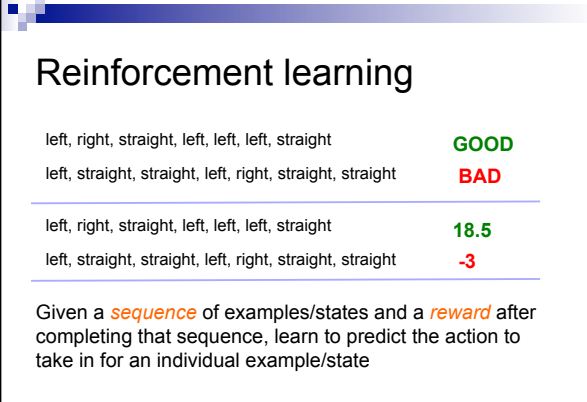

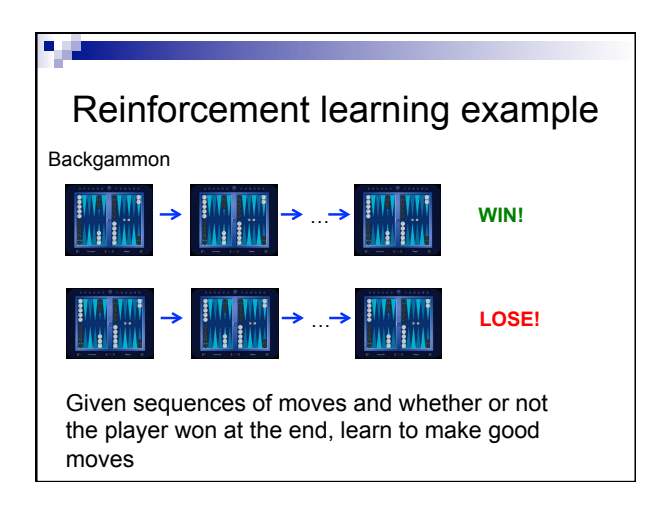

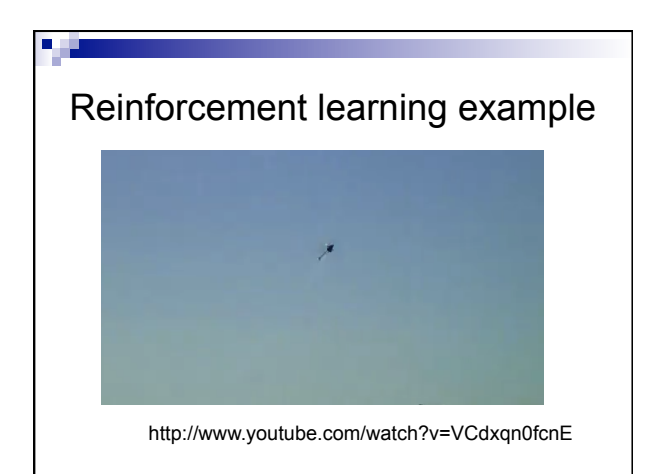

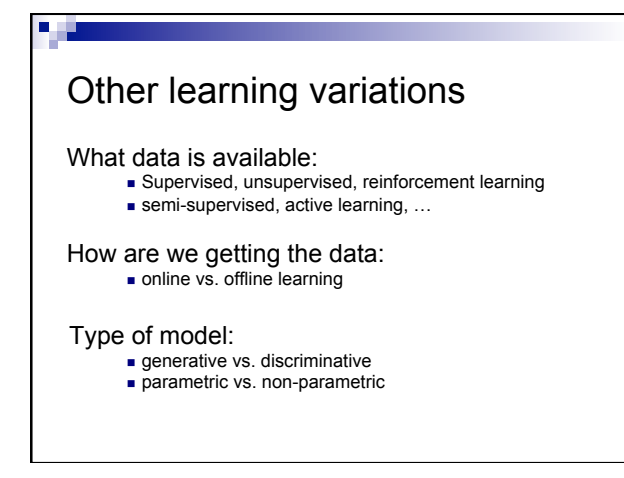

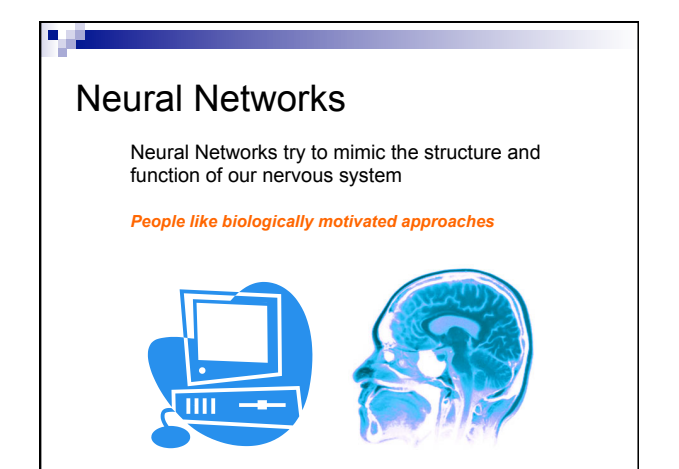

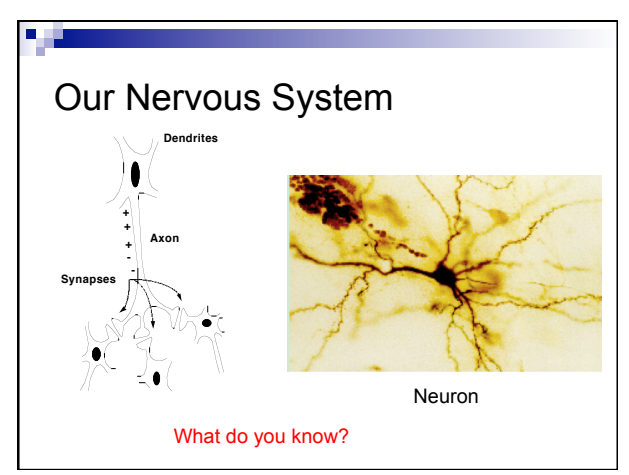

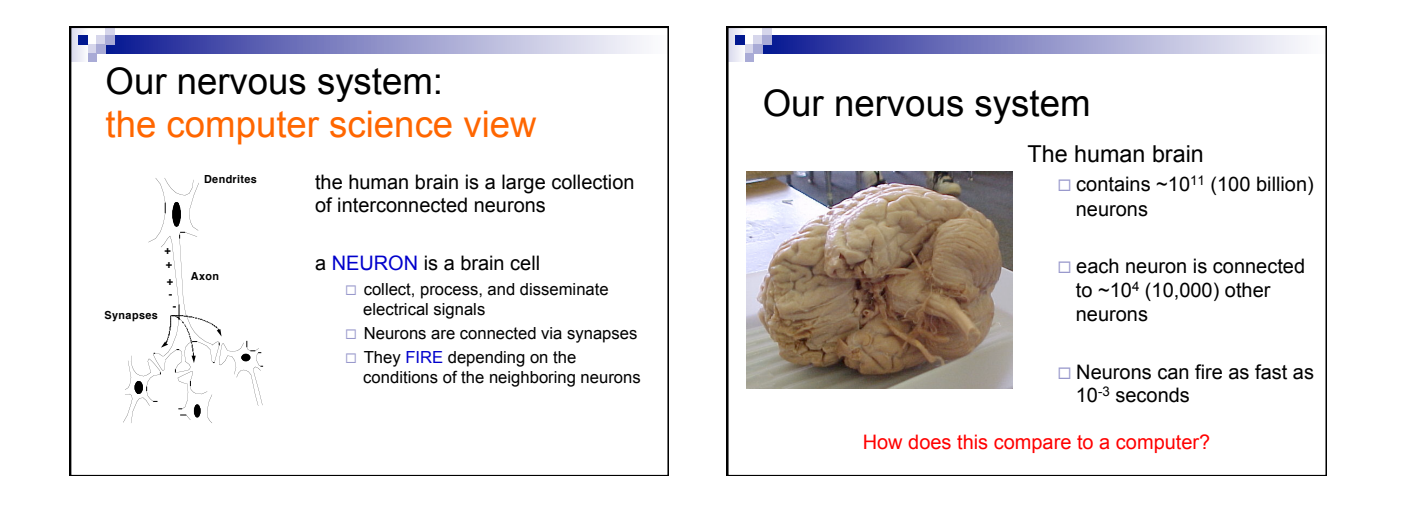

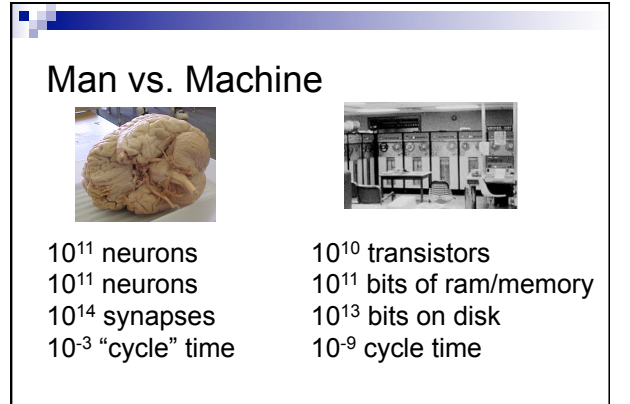

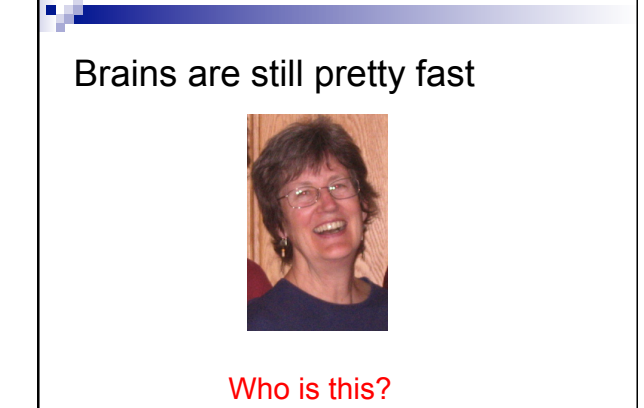

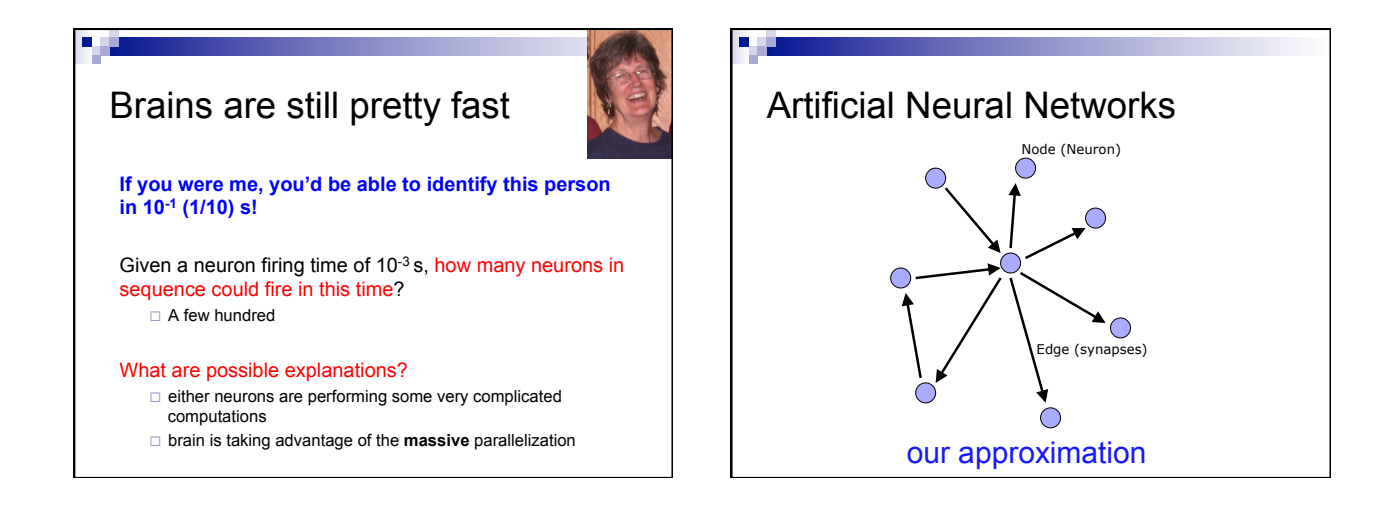

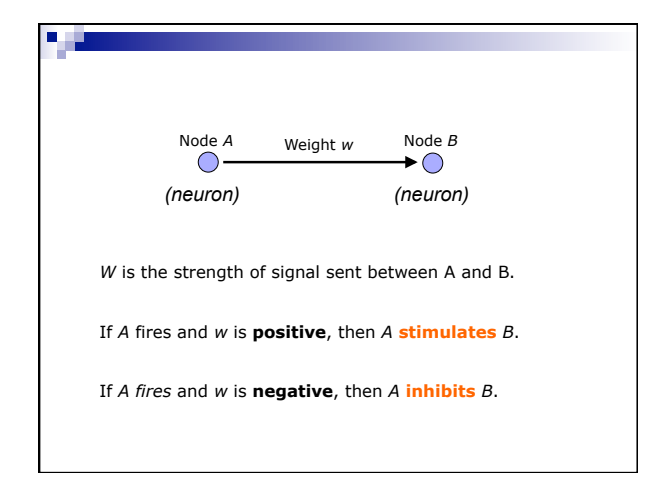

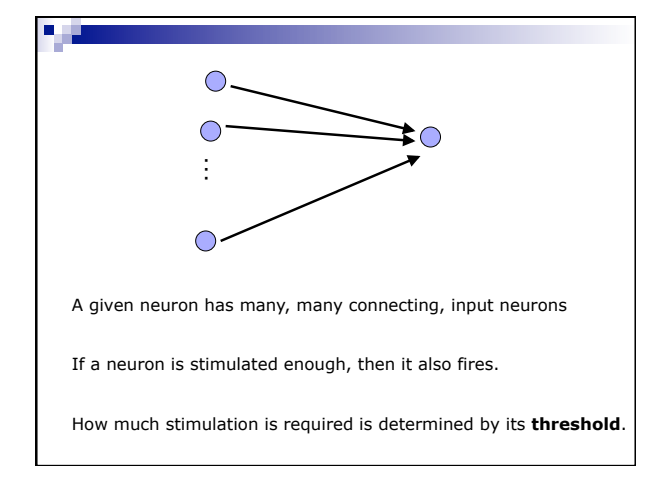

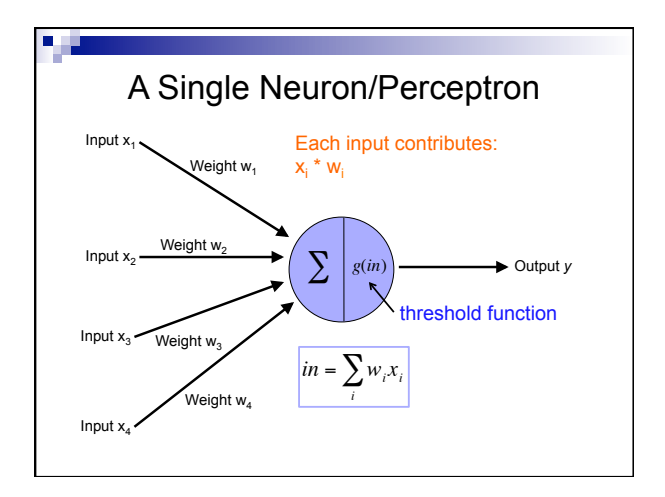

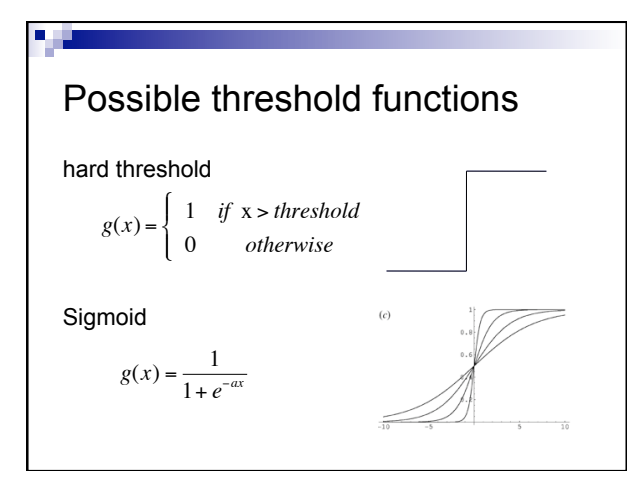

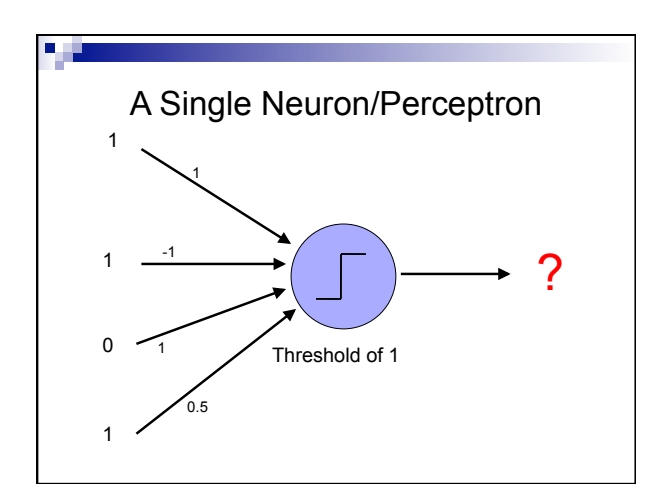

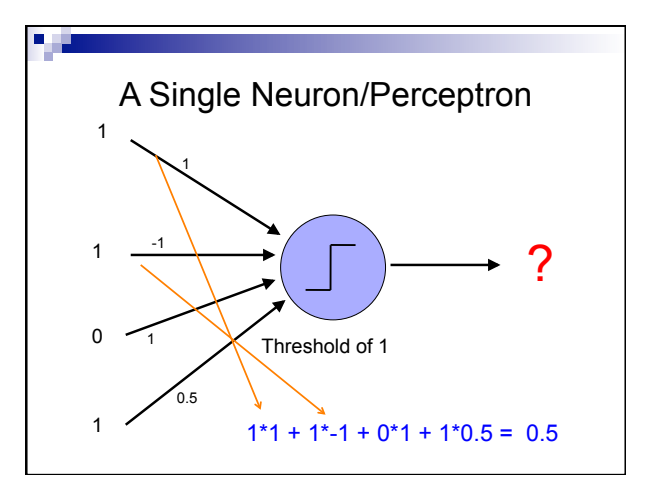

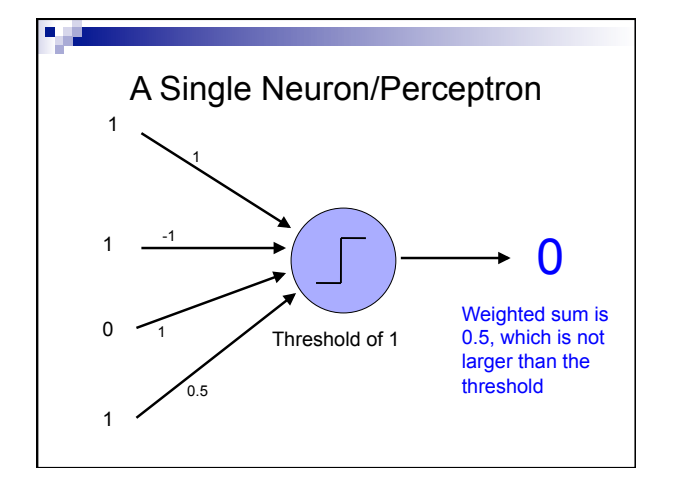

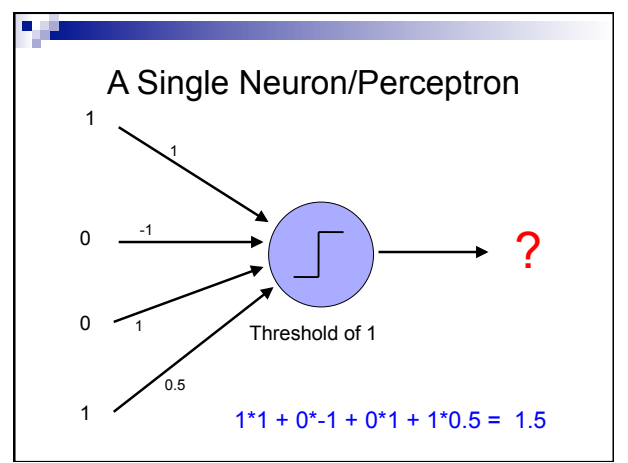

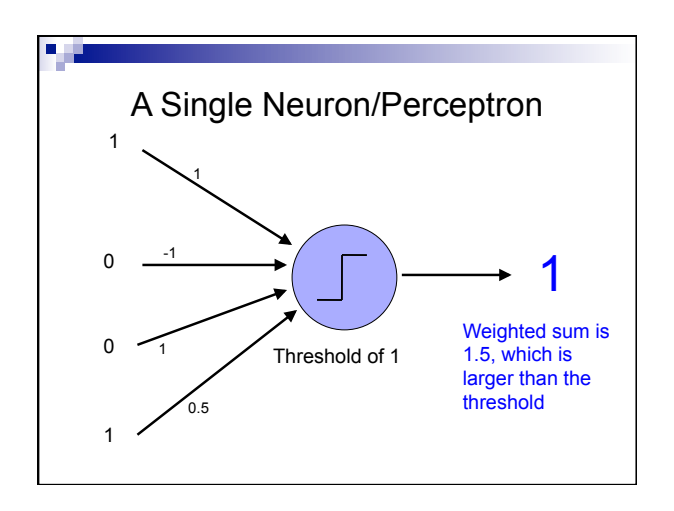

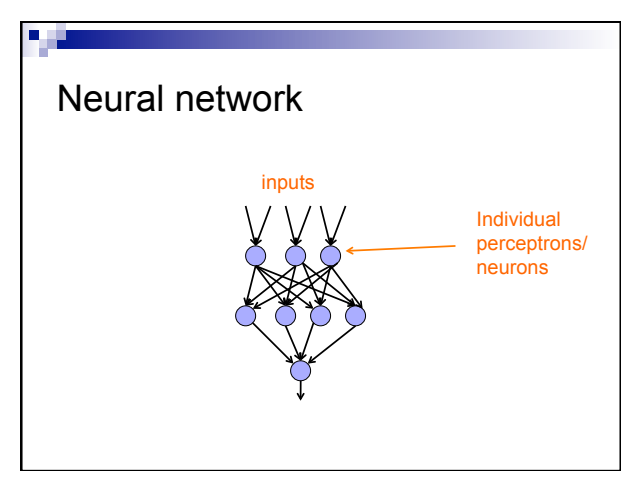

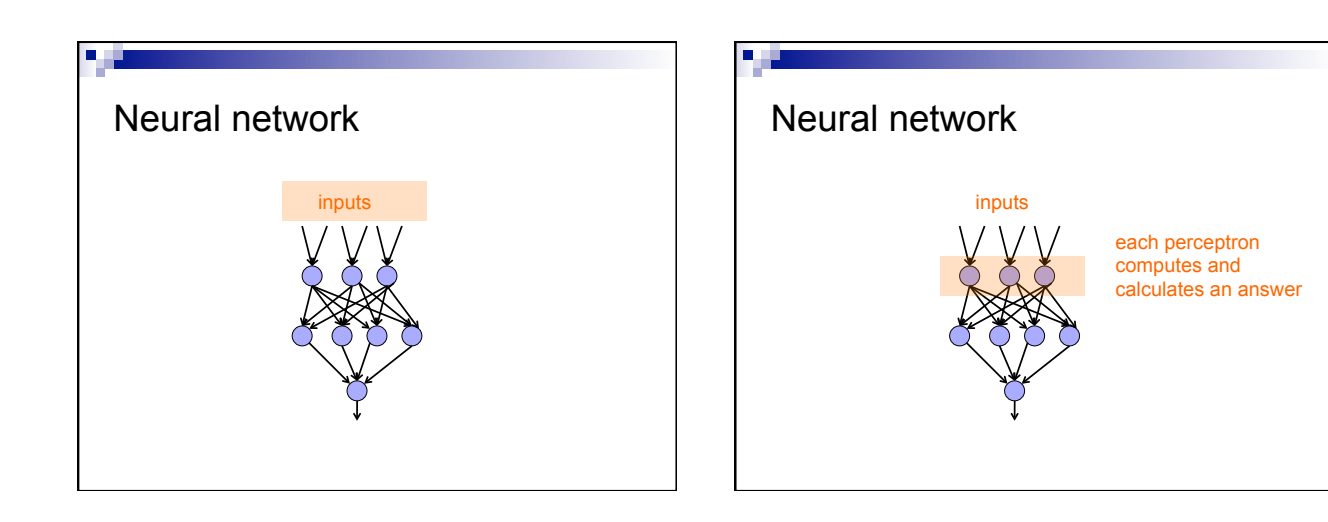

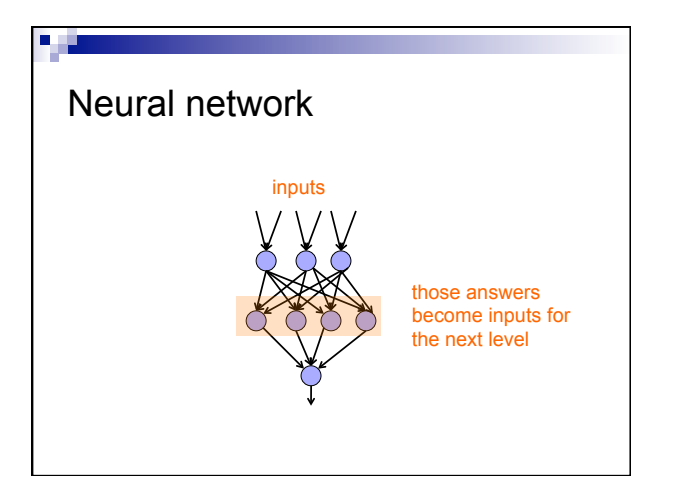

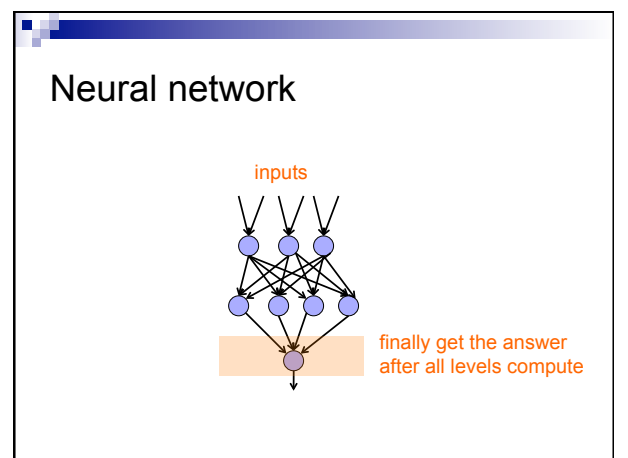

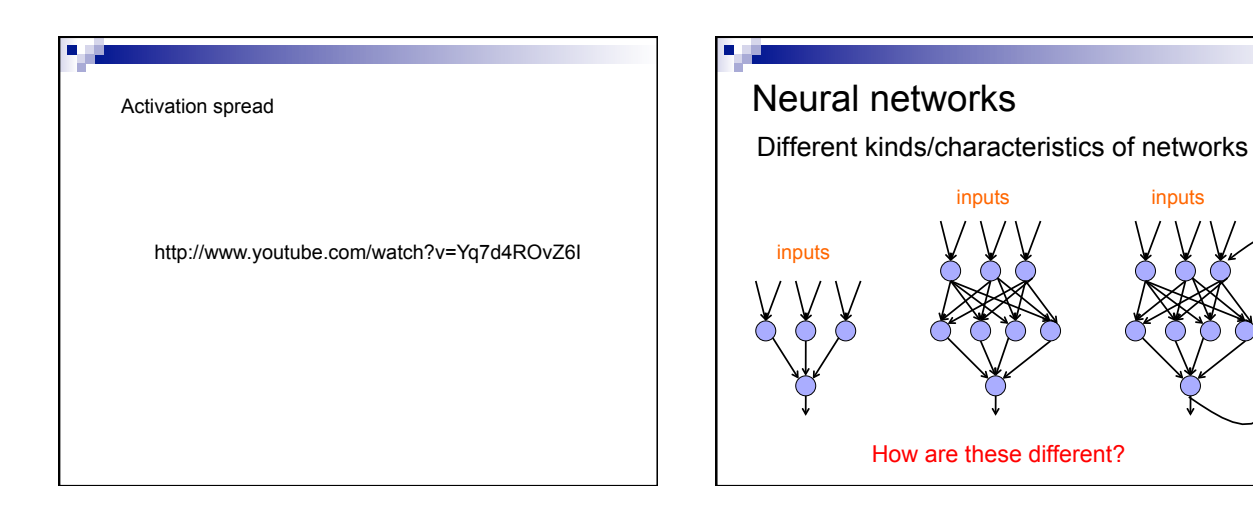

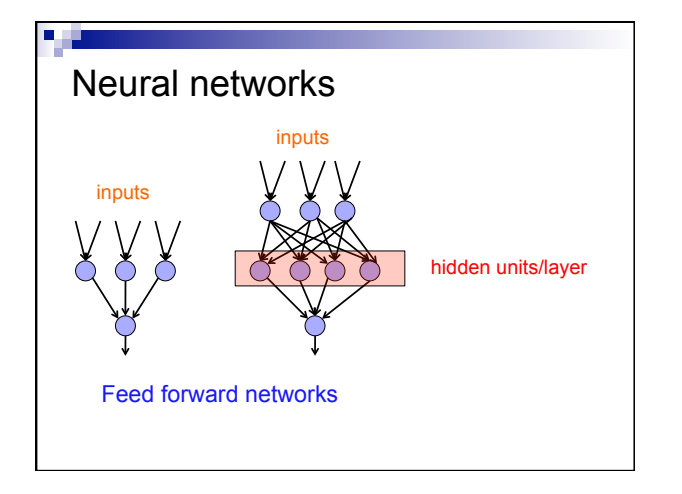

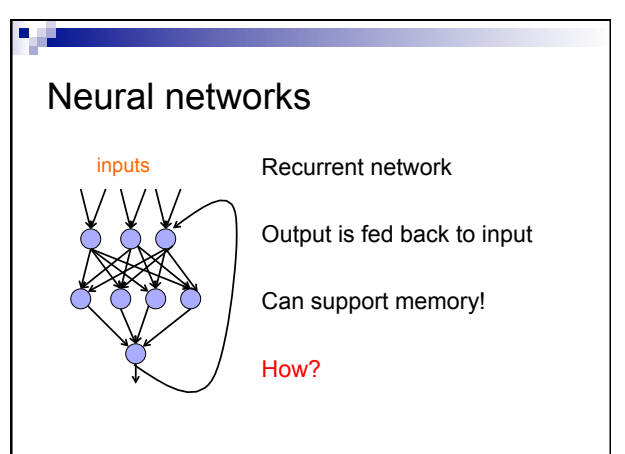

#### History of Neural Networks

McCulloch and Pitts (1943) – introduced model of artificial neurons and suggested they could learn

Hebb (1949) – Simple updating rule for learning

Rosenblatt (1962) - the *perceptron* model

Minsky and Papert (1969) – wrote *Perceptrons* 

Bryson and Ho (1969, but largely ignored until 1980s--Rosenblatt) – invented back-propagation learning for multilayer networks

#### Perceptron

First wave in neural networks in the 1960's

Single neuron

Trainable: its threshold and input weights can be modified

If the neuron doesn't give the desired output, then it has made a mistake.

Input weights and threshold can be changed according to a learning algorithm

#### Examples - Logical operators

**AND** – if all inputs are 1, return 1, otherwise return 0

**OR** – if at least one input is 1, return 1, otherwise return 0

**NOT** – return the opposite of the input

**XOR** – if exactly one input is 1, then return 1, otherwise return 0

# AND  $x_1 \mid x_2 \mid x_1$  and  $x_2$  $0 0 0 0$  $0 \mid 1 \mid 0$  $1 \mid 0 \mid 0$ 1 | 1 | 1

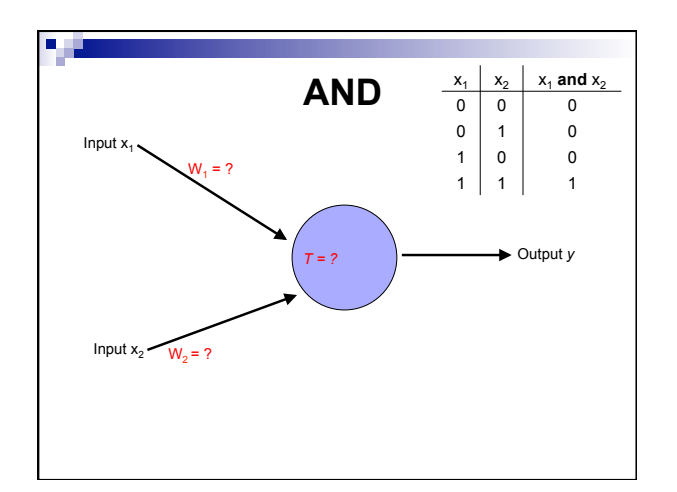

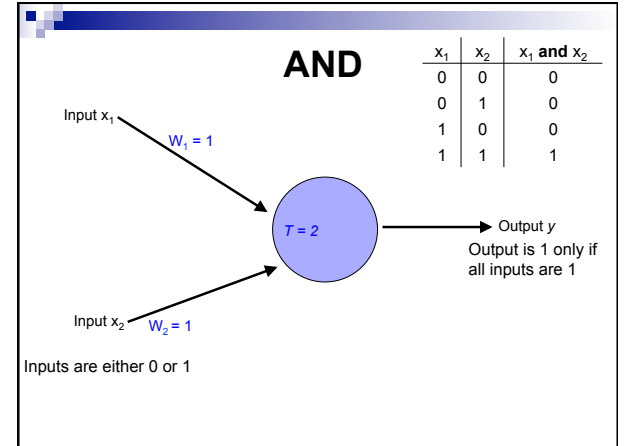

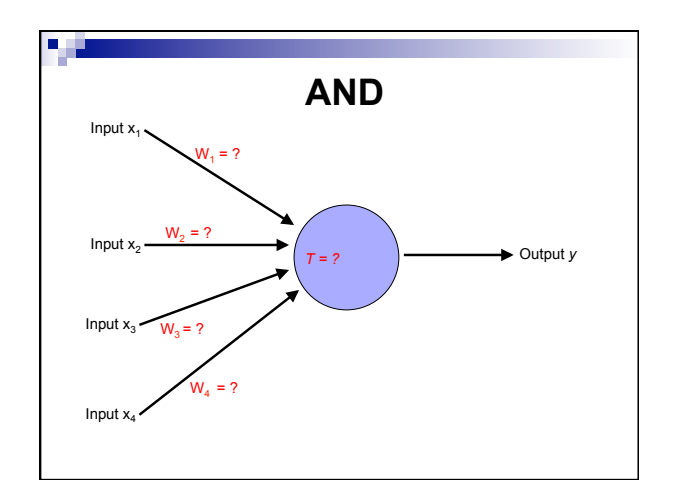

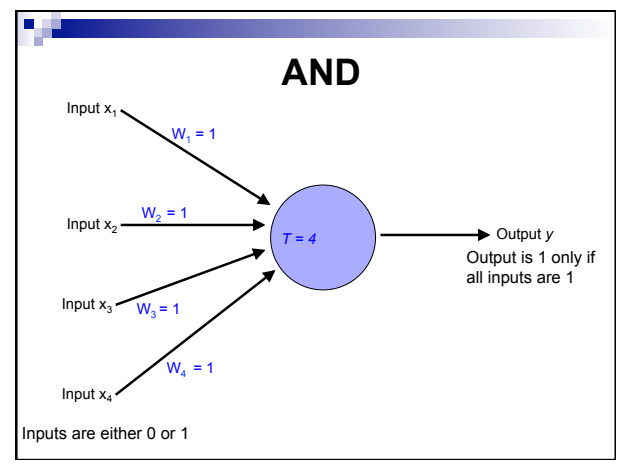

 $\overline{0}$ 

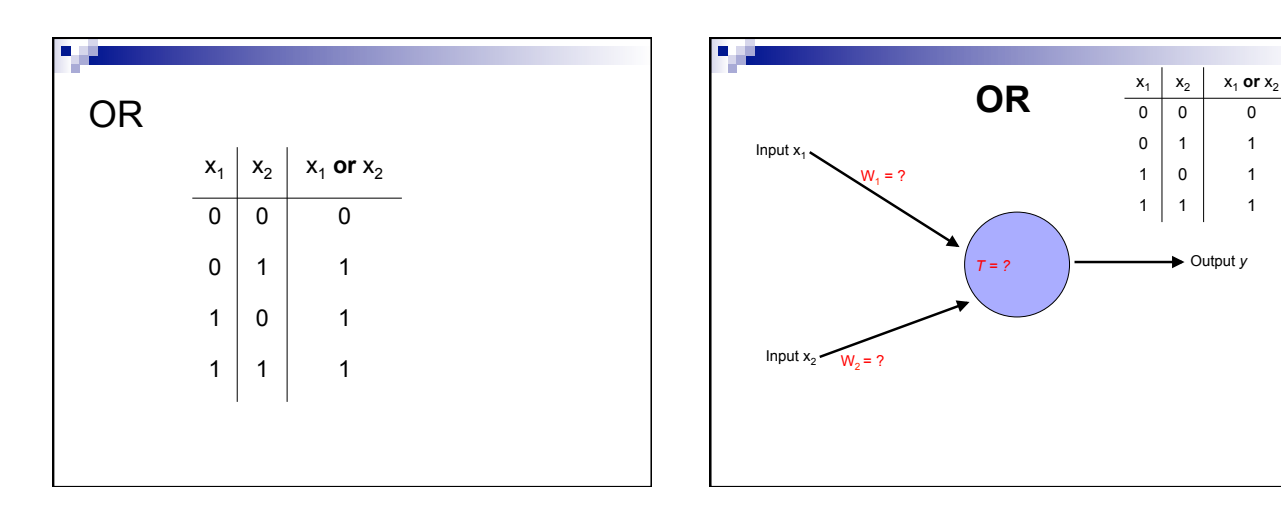

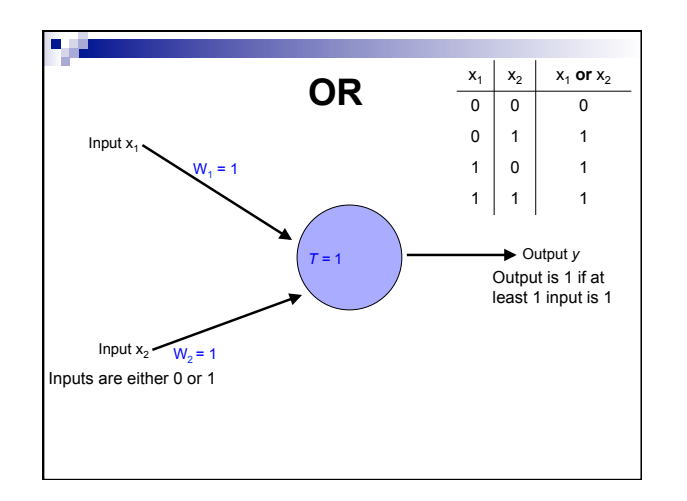

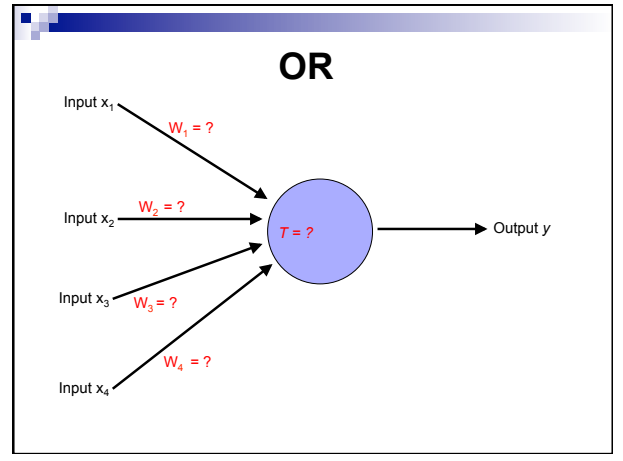

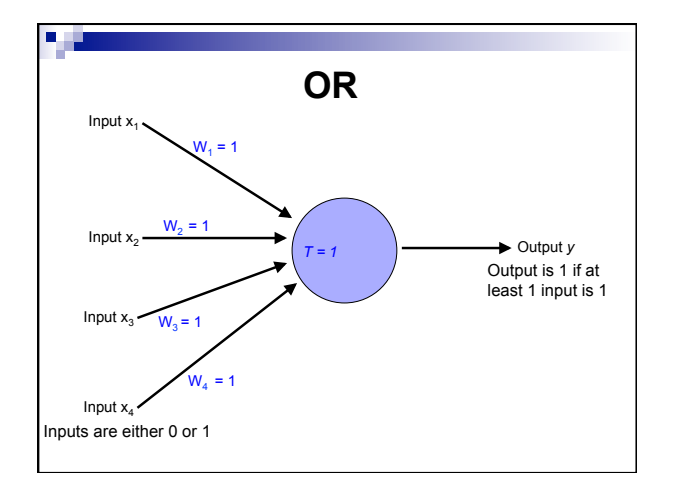

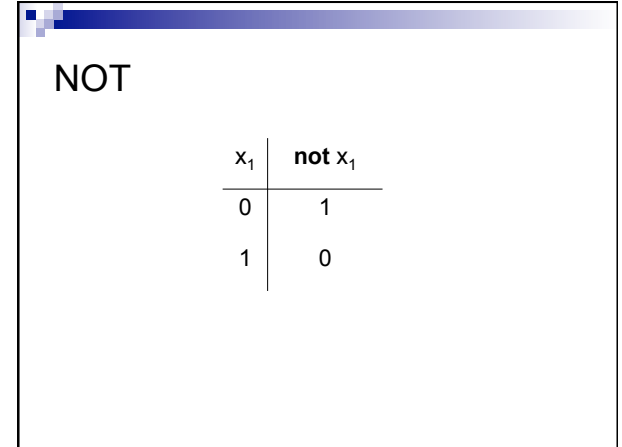

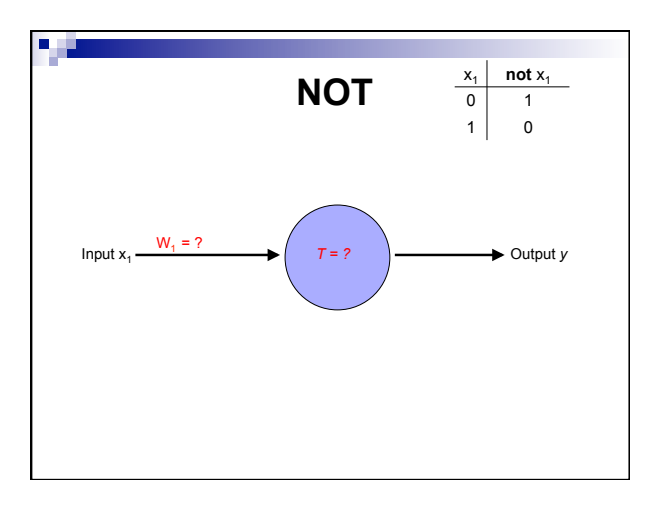

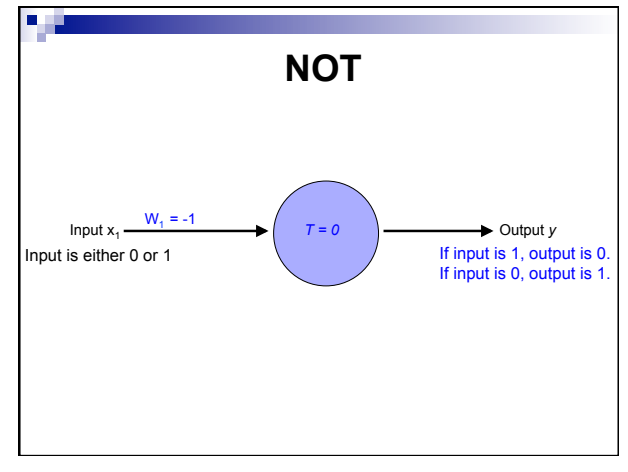

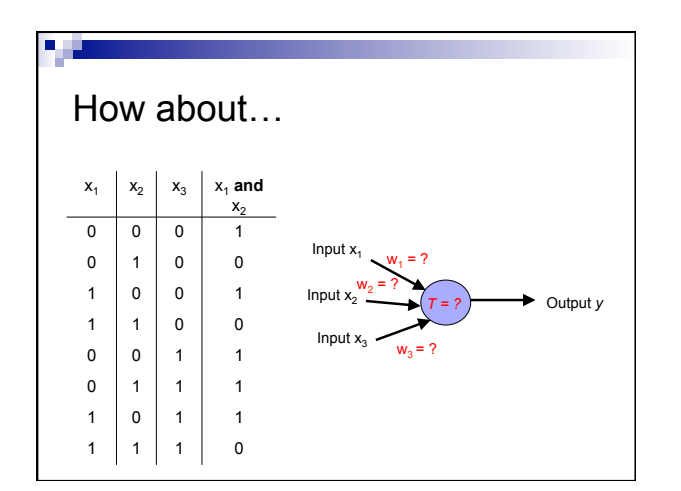

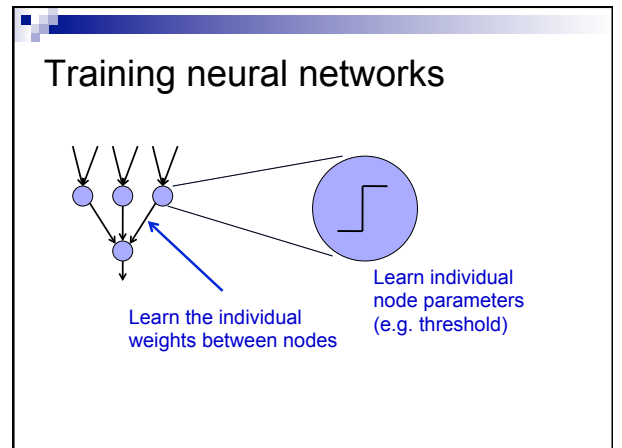

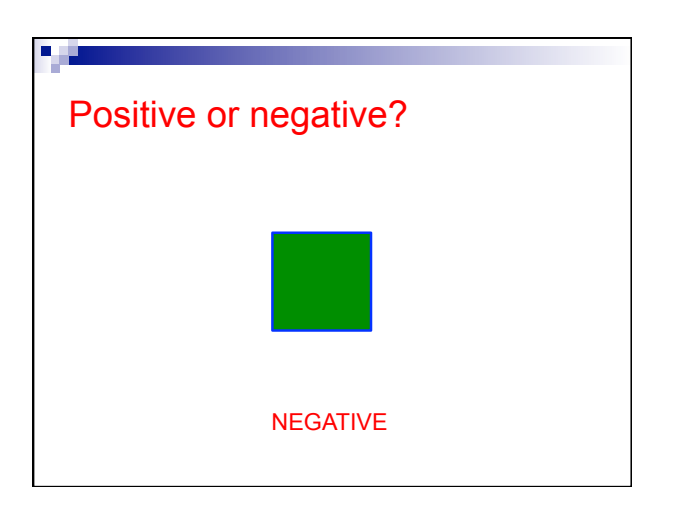

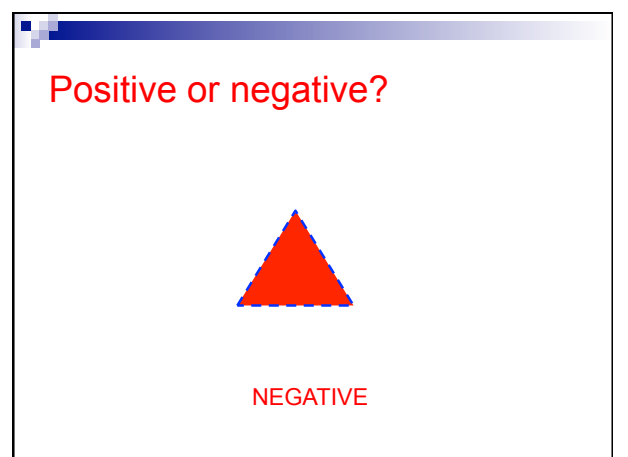

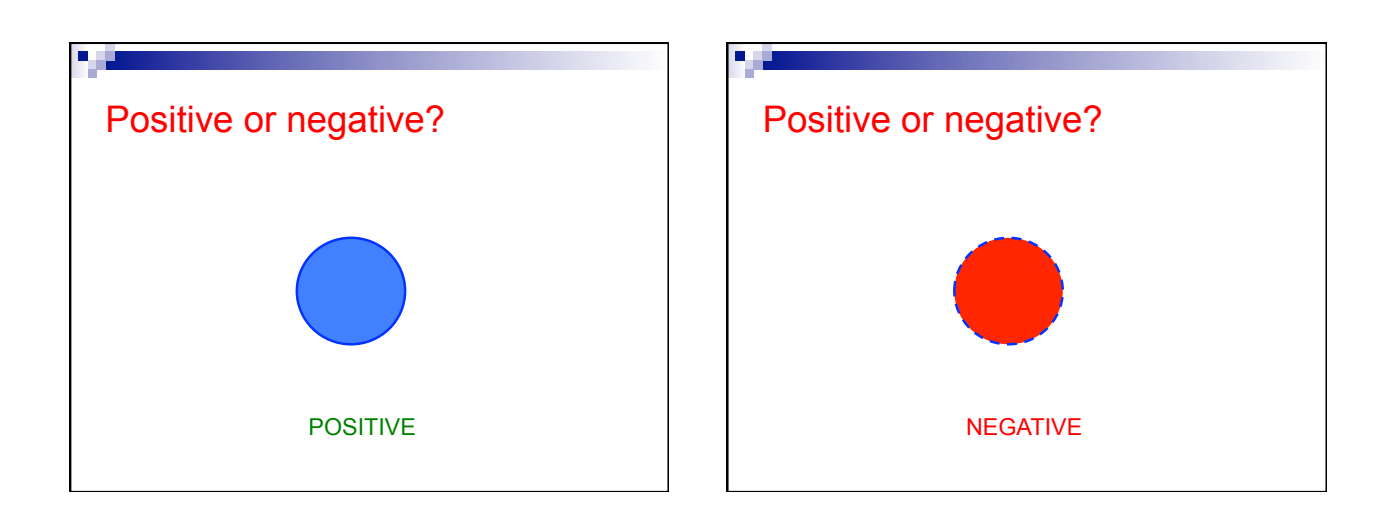

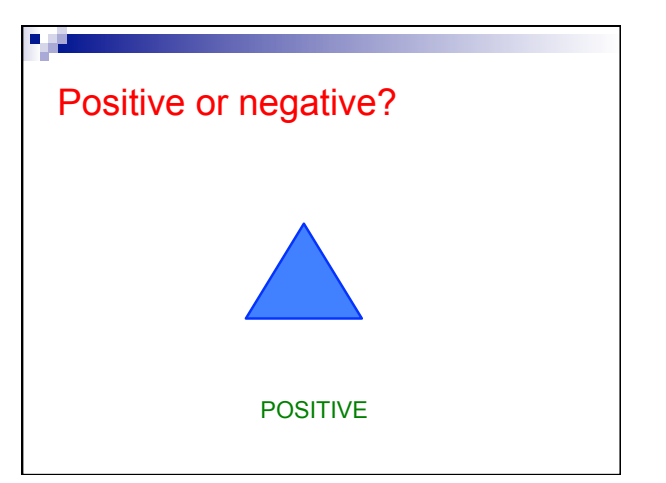

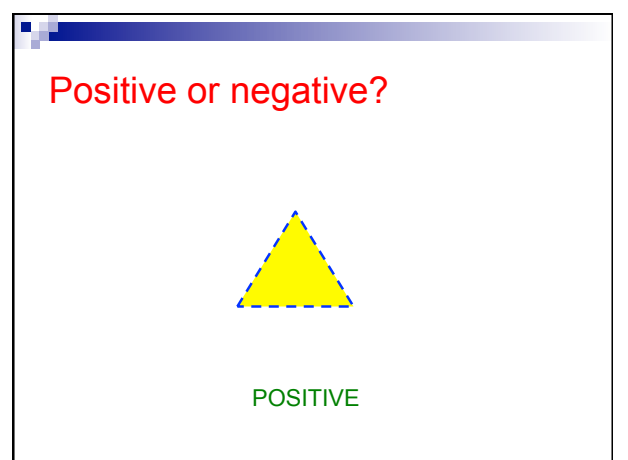

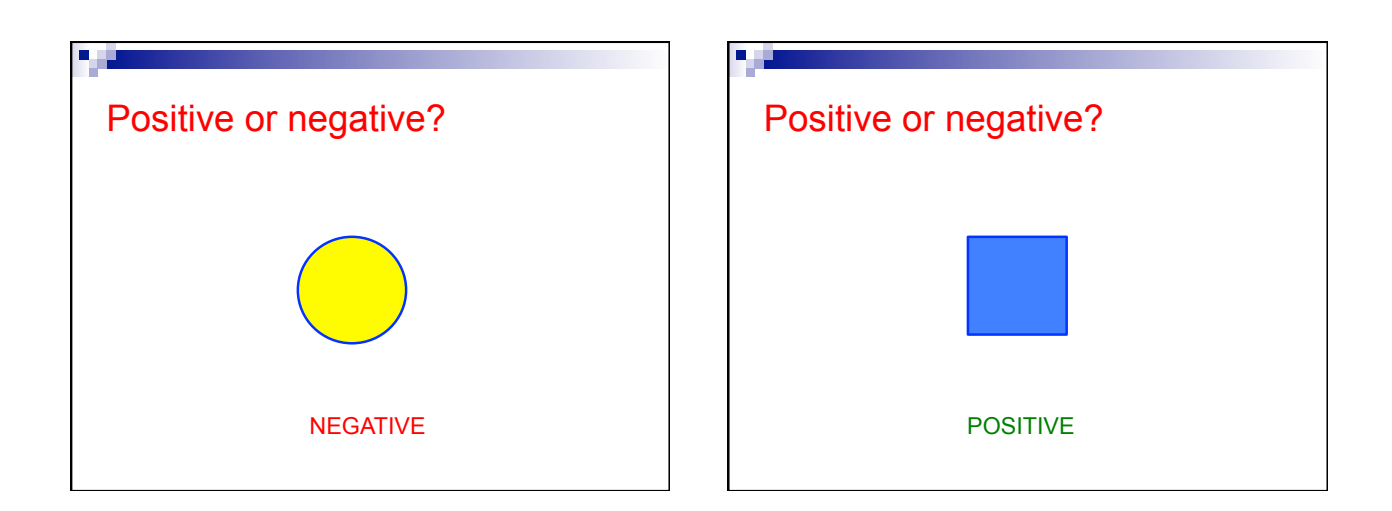

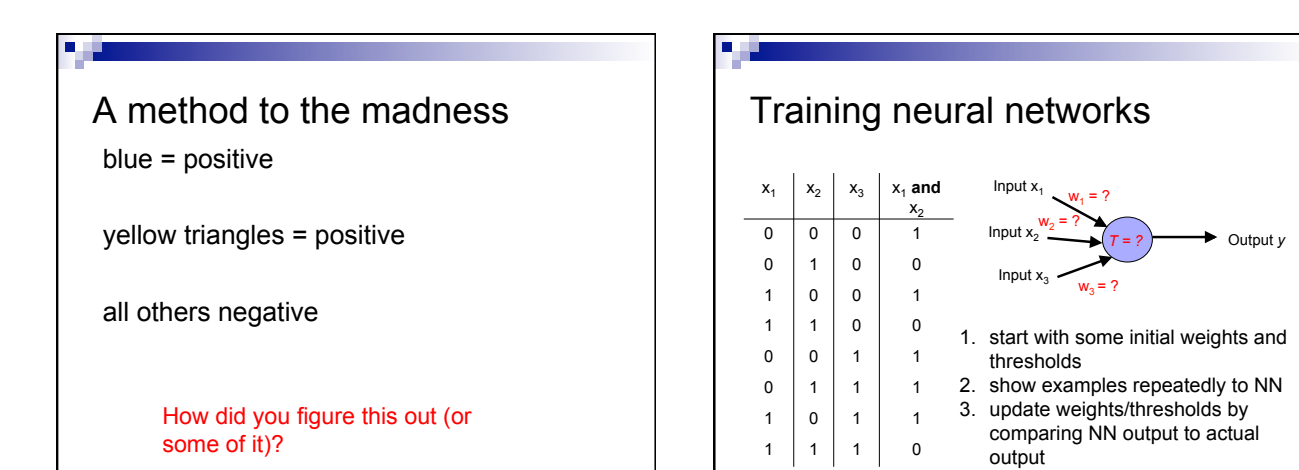

20

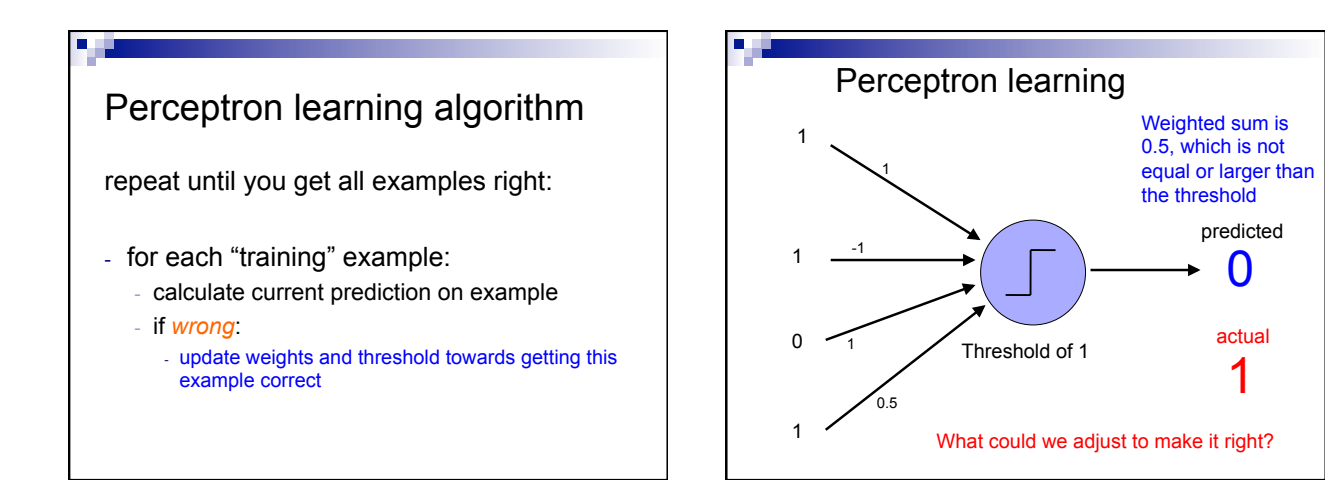

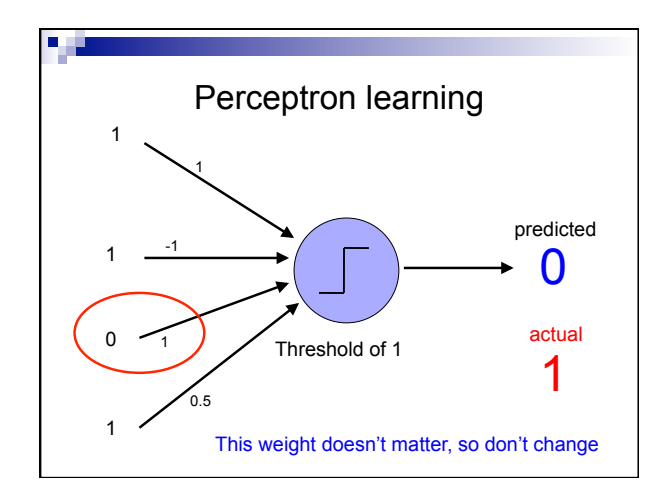

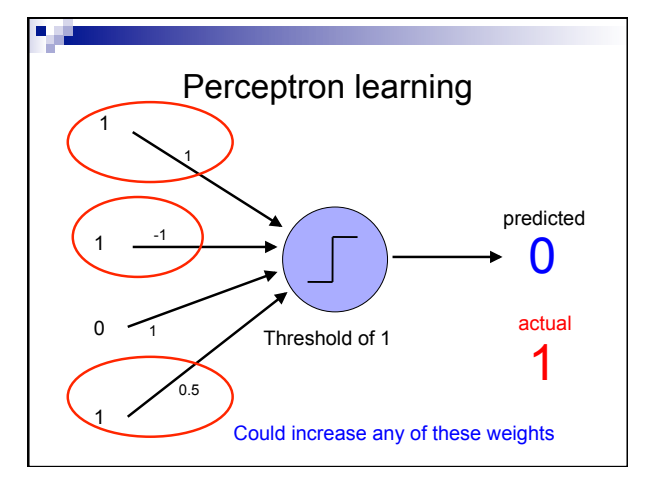

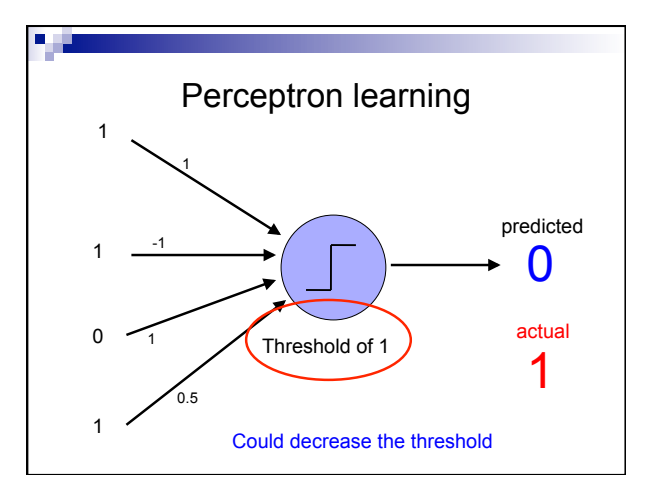

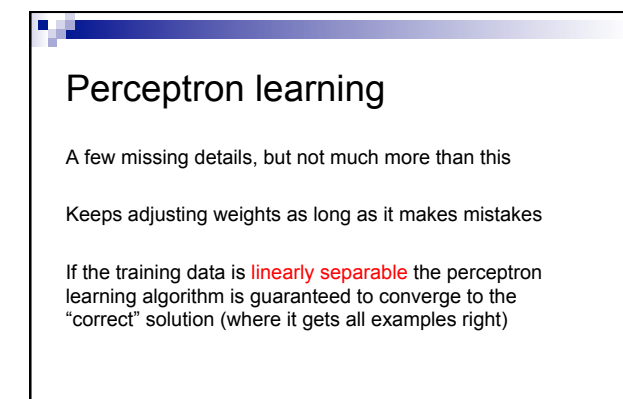

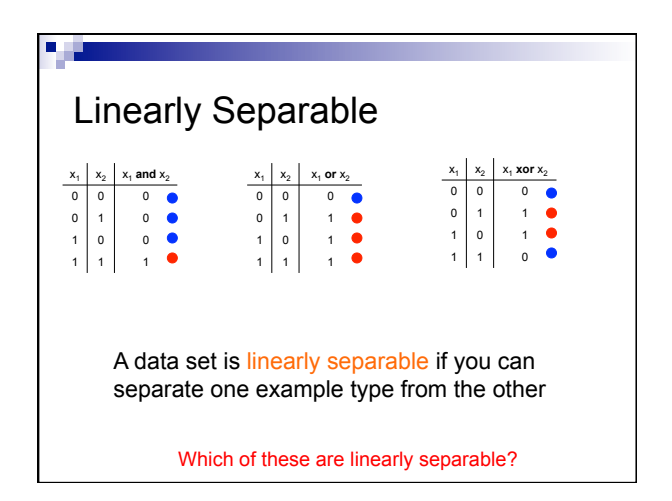

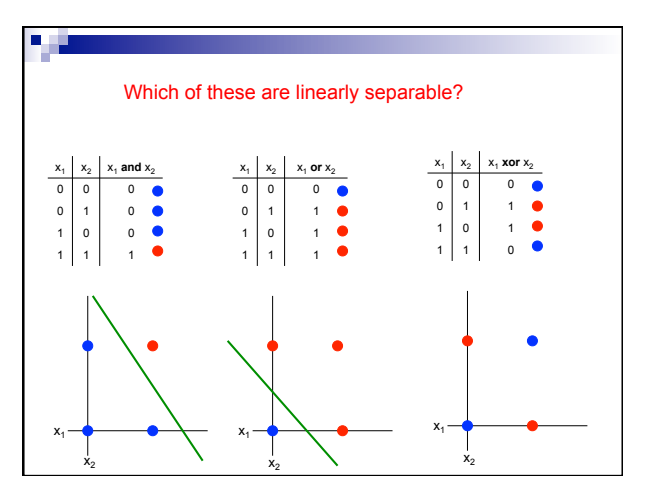

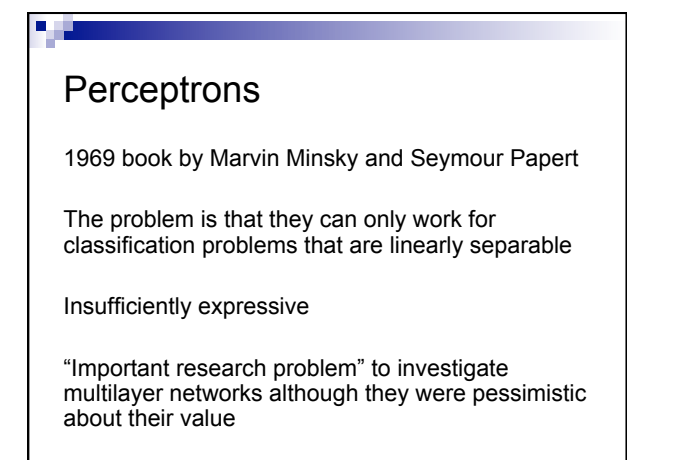

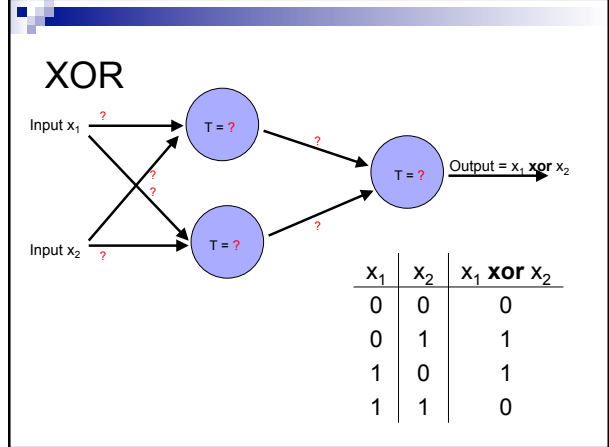

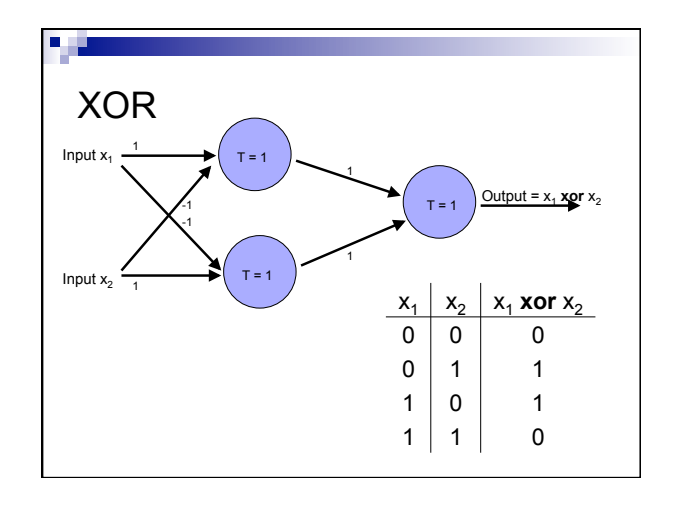